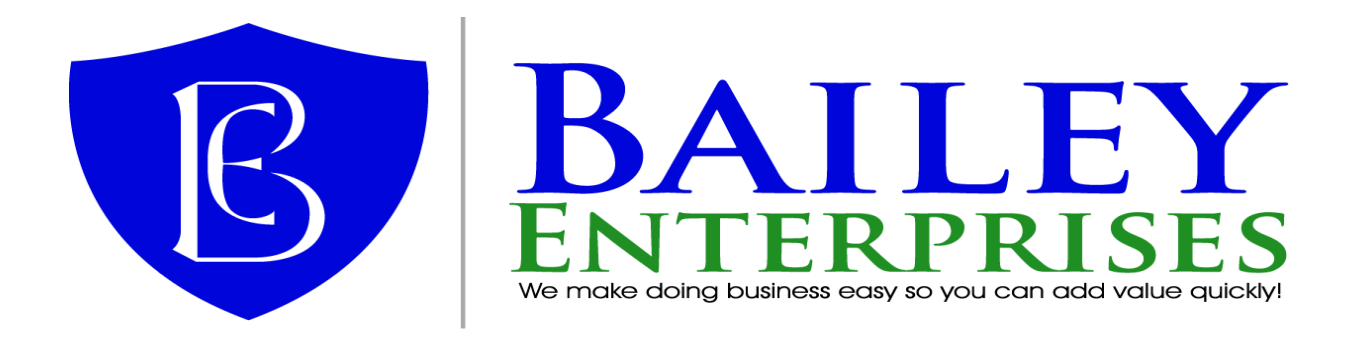

# **MKT Credit Card Version 10.4 Release Notes**

This document describes the changes that have been performed to MKT Credit Card Processing Add-on for each specific release.

## **Supported AccountMate Versions**

Determine your AccountMate version before using the MKT Credit Card Processing Add-on. Check our web site to get the latest information about supported versions and product updates.

The following AccountMate versions are supported by MKT Credit Card Processing:

- AccountMate SQL/MSDE Version 6.04a through Version 6.07a
- AccountMate SQL/Express Version 7.02a through Version 7.06a
- AccountMate SQL/Express Versions 8.1 through Version 8.03a SP3
- AccountMate SQL/Express Versions 9.1 through Version 9.4
- AccountMate SQL/Express Versions 10.1 through Version 10.4

If you have a version that is not listed above, do not use MKT Credit Card Processing Add-on against your company data and contact our Technical Support staff at  $\frac{info@baileyen.com}{info@baileyen.com}$  $\frac{info@baileyen.com}{info@baileyen.com}$  $\frac{info@baileyen.com}{info@baileyen.com}$  or call us at 707-495-5704.

If you have any questions regarding the changes listed in this document please contact our Technical Support Department [info@baileyen.com](mailto:info@baileyen.com) or 707-495-5704.

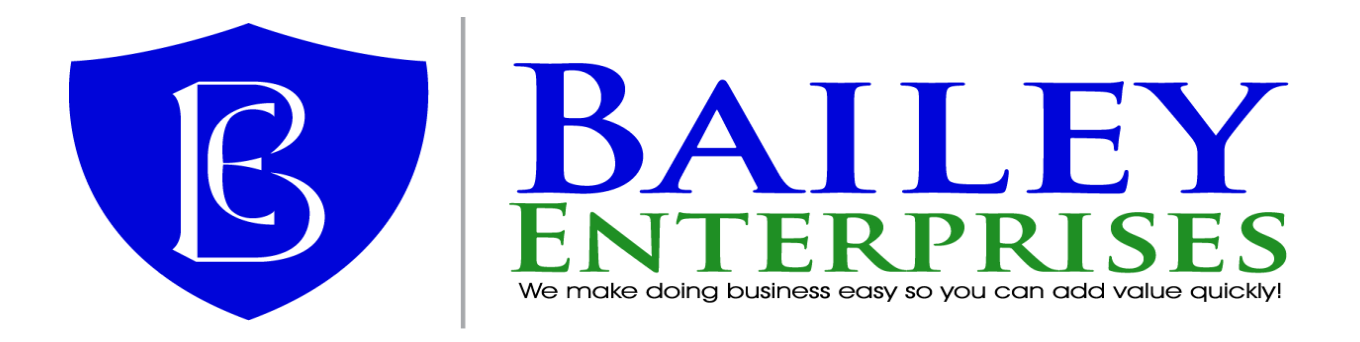

## **Version 10.4 Build 1001 (11/15/2018)**

#### • **General**

- Added Support for AccountMate SQL/Express 10.3 SP1
- Added Support for AccountMate SQL/Express 10.4
- Fixed an issue with MKT Credit Card not retaining the full email address of some customer credit card email addresses. MKT Credit Card now allows an email address that is up to 250 characters in length.
- Fixed an issue during installation on AccountMate SQL/Express Version 7.6 returning an error of Primary Key Violated.
- Fixed an issue where the customer credit card information for existing sales orders is not updated when a customers credit card is updated for such changes as expiration date, card holder, address information.

## • **Credit Card Refund**

- Fixed (2) two issues when an invoice has more than one credit card payment applied to it, and the user decides to perform a Sales Return with Invoice # to return a portion of the original invoice and then refund that sales returns open credit.
	- If the credit card payments were made on the same day as the refund is being performed and the refund amount is less than the original credit card charge, the user is not warned, and the entire credit card charge is reversed. This could result in data corruption.
	- The system does not provide a way to select the exact credit card charge that is to be refunded, it always refunds the first credit card charge found for the original invoice. This could result in data corruption.
- Fixed the issue of an invalid message given to the user. The message MKTCC\_CC\_INFO\_INVALD should not be this message code but instead the actual text of the message.
- Fixed the issue in AccountMate Version 8 or greater, where the user will get an error if the are refunding an open credit from a sales return and they click on the Invoice # drill down field label to preview the AR Invoice.
- Fixed the issue where a message explaining the reason for the credit card refund failing is not displayed.

## • **Create Sales Order**

- Fixed an issue with Automatic Pre-Authorizations not recording the proper Sales Order # as the Order # on the Credit Card Transaction Log and with the Providers transaction report. The Order # is only general reporting information.
- Fixed an issue when saving a sales order that was already previously shipped and the remaining back order has been pre-authorized. The system would give the user an error even though they never changed any amounts on the sales orders. The system will now only give the user an error if the user increases the order amount above the preauthorization amount.
- **Pre-Authorize Sales Order** • Fixed an issue that would cause AccountMate to error. When first converting over to

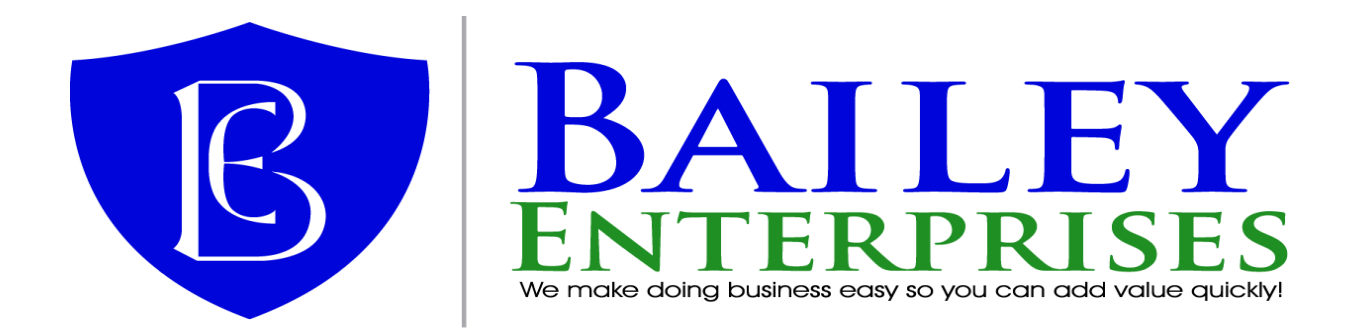

using MKT Credit Card some sales orders may be using a Pay Code that is designated for processing by MKT Credit Card. If the user goes into this function and tries to enter a credit card the user will receive an error when trying to save and AccountMate will close. Further the function would not list any of the existing credit cards on file for the customer.

## • **Upload Credit Card Data to Provider**

- Fixed an issue that while in the Manual Upload, the delete button does not actually delete the card from the system.
- **MKT CC API**
	- Fixed an issue with the MKTCC API's SalesOrderShipmentChargeCard method that would return a failed result if applying an open credit that covered the entire shipment.
	- Fixed an issue with the MTKCC API's SalesOrderShipmentChargeCard method that would not return a message indicating the reason for an error under a specific circumstance.

#### • **Updated File List for all AccountMate Versions**

- MKTCC.EXE
- MCCSETUP.DBF/FPT
- MCCSETUP\MCCM\_ENG.DBF/FPT
- MCCSETUP\MCCREVS.DBF
- MCCSETUP\MCCSPTG.DBF/FPT
- MCCSETUP\MCCSQL.DBF/FPT
- MCCSETUP\MCCTBL.DBF/FPT
- **Updated File List for AccountMate Version 7.X:**
	- MKTCCMOD.VCX/VCT
	- FORMS\ARTCCRF.SCX/SCT
	- FORMS\ARTCCR2.SCX/SCT
	- FORMS\SOTCCPA.SCX/SCT
	- MCCSETUP\MCCRFTR.DBF/FPT
- **Updated File List for AccountMate Version 8 and above:**
	- MODIFICATIONS\MKTCCMOD.VCX/VCT
	- MODIFICATIONS\ARTCCRF.SCX/SCT
	- MODIFICATIONS\ARTCCR2.SCX/SCT
	- MODIFICATIONS\SOTCCPA.SCX/SCT
- **Updated File List for MKT CC API**
	- MKTCCEXT.DLL
	- MKTCCEXT.TLB

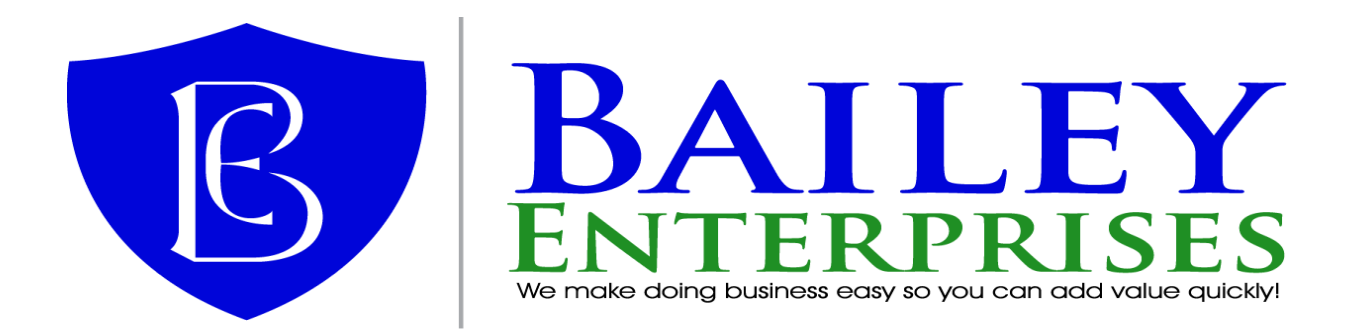

## **Version 10.3 Build 1002 (05/29/2018)**

#### • **General**

- Fixed Visa Stored Credential setting that could cause an issue for some future transactions.
- Billing ID field for customer credit cards on the American Payment Solutions Vault has been depreciated for our needs.

## • **Customer Credit Card Maintenance**

• Fixed issue where all credit cards are validated when saving. System should only validate cards that have been changed. This way cards that have expired will not generate an error and stop the user from saving new or updated cards.

## • **Apply Payment**

If any invoice has freight or sales tax, calculate a percentage of the tax and freight based on the payment amount verses the invoice amount. This is to ensure that Level II and Level III transaction fees will apply for those cards eligible. Some Credit Cards require all transactions to be taxed to meet Level II or Level III reduced fees.

## • **Apply Advanced Billing Payment**

- If any invoice has freight or sales tax, calculate a percentage of the tax and freight based on the payment amount verses the invoice amount. This is to ensure that Level II and Level III transaction fees will apply for those cards eligible. Some Credit Cards require all transactions to be taxed to meet Level II or Level III reduced fees.
- **Credit Card Processing Setup**
	- Provide an information message each time the user clicks the OK button. The purpose of this message is to inform the user about how cards qualify for Level II and Level III reduced transaction fees.

## • **Updated File List for all AccountMate Versions**

- MKTCC.EXE
- MCCSETUP.DBF/FPT
- MCCSETUP\MCCREVS.DBF
- MCCSETUP\MCCM\_ENG.DBF/FPT
- **Updated File List for AccountMate Version 7.X:**
	- MKTCCMOD.VCX/VCT
- **Updated File List for AccountMate Version 8 and above:**
	- MODIFICATIONS\MKTCCMOD.VCX/VCT

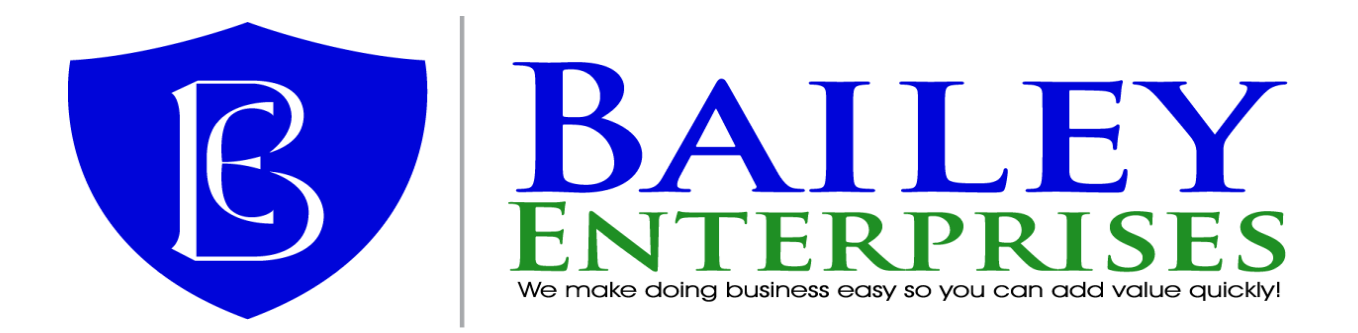

## **Version 10.3 Build 1001 (04/07/2018)**

#### • **General**

- Added support for AccountMate SQL/Express 10.2 SP1
- Added support for AccountMate SQL/Express 10.3
- **Pre-Authorize Sales Order**
	- If Pre-Authorizing more than one sales order at a time you will receive a message of invalid credit card information.

#### • **Updated File List for all AccountMate Versions**

- MKTCC.EXE
- MCCSETUP.EXE
- MCCSETUP.DBF/FPT
- MCCSETUP\MCCM\_ENG.DBF/FPT
- MCCSETUP\MCCREVS.DBF
- MCCSETUP\MCCSQL.DBF/FPT
- MCCSETUP\MCCTBL.DBF/FPT
- **Updated File List for AccountMate Version 7.X:**
	- FORMS\SOTCCPA.SCX/SCT
- **Updated File List for AccountMate Version 8 and above:**
	- MODIFICATIONS\SOTCCPA.SCX/SCT

**NOTE:** MKT Credit Card does not support installations using the Inventory Acceptance feature in the AccountMate Sales Order Module.

#### **Version 10.2 Build 1007 (03/20/2018)**

#### • **General**

• Fix an issue with VISA Stored Credential Infrastructure that always forced a required Security # (CVV) when it wasn't needed because the card had already been saved with the provider.

## • **Credit Card Processing Screen**

- Fixed an issue when switching between multiple cards, the system may not update the Sale Order / Sales Quote with the proper credit card information. The user may then be told that the Card # ahs been changed and that they have to go back to the credit card processing screen.
- **Updated File List for all versions of AccountMate**
	- MCCSETUP.DBF/FPT
	- MKTCC.EXE
	- MCCSETUP\MCCREVS.DBF/FPT
	- MODIFICATIONS\MKTCCMOD.VCX/VCT

**NOTE:** MKT Credit Card does not support installations using the Inventory Acceptance

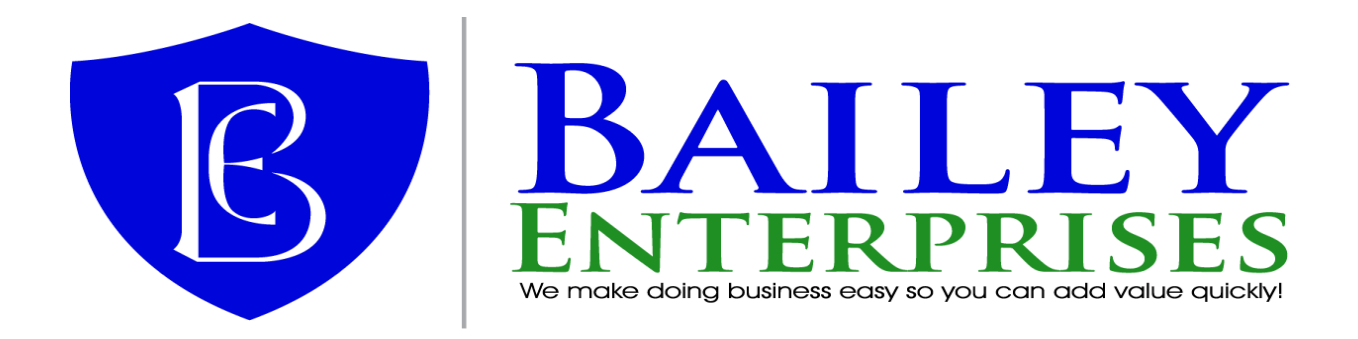

## feature in the AccountMate Sales Order Module.

#### **Version 10.2 Build 1005 (11/03/2017)**

#### • **General**

• Some providers require field data transmitted even if it is zero or blank. If not transmitted the transaction may not qualify for Level II or Level III transaction rates.

## • **Create Card Processing Setup**

When changing from a provider that supports storing credit card information with them to a provider that does not, the "Save Customer Credit Card Data with your Provider" checkbox on the Settings tab remains marked.

#### • **Credit Card Processing Screen**

- When selecting different credit cards for a customer, some information does not properly update. Further, if you typed in a new credit card number and then decided to select an existing credit card, you may receive an End-of-File error message.
- Do not allow a user to select a credit card that has been duplicated.

## • **Customer Credit Card Maintenance**

- Do not allow a user to enter a Credit Card # that has already been entered for the customer. This applies only to those credit card providers where customer credit card information is "not" stored with the provider.
- Do not allow a user to save the Customer Credit Card Maintenance if there are any duplicate credit cards

## • **Upload Customer Credit Card Data to Provider**

- When manually uploading customer credit card data to the provider do not transmit any customer credit cards that have been duplicated.
- When batch uploading customer credit card data to the provider do not transmit any customer credit cards that have been duplicated.

## • **Updated File List for all versions of AccountMate**

- MCCSETUP.DBF/FPT
- MKTCC.EXE
- MCCSETUP\MCCREVS.DBF/FPT
- **MKT Credit Card API**
	- MKTCCEXT.DLL
	- MKTCCEXT.TLB

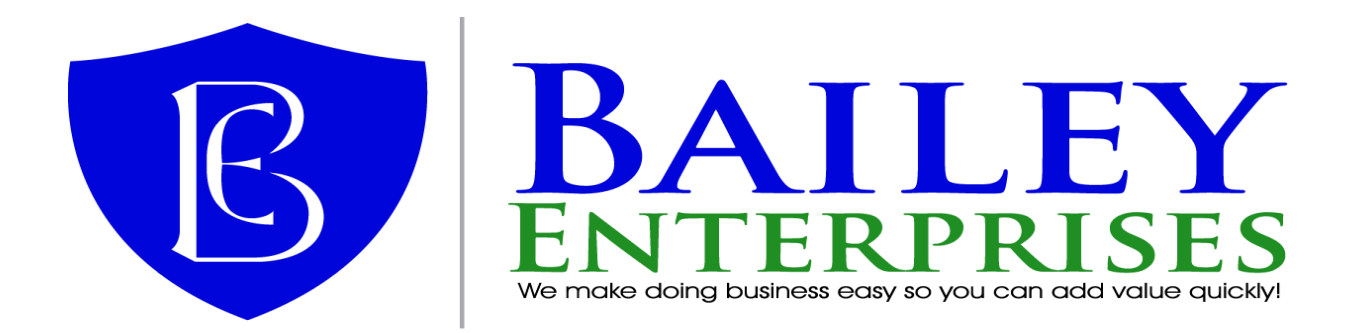

## **Version 10.2 Build 1004 (10/05/2017)**

#### • **General**

- Voiding credit card Payments performed with the provider Authorize.NET could generate errors because too much data was being sent.
- Credit Card Transaction Log will crash if AccountMate is installed on a case sensitive SQL Server collation.

#### • **Create Card Processing Setup**

- Change setup so that it no longer tries to send customer credit card data to providers. Users will now use a new Upload Customer Credit Card Data to Provider function.
- Change setup so that it no longer changed credit card numbers in the credit card transaction log when first confirming setup. This is only required when sending customer credit card data to your provider and is now handled in another function.
- **Credit Card Refund**
	- Do not default any credit card information if the open credit is from a credit card transaction created from another provider.
- **Void Payment**
	- Do not allow a payment to be voided if the payment is from a credit card transaction created from another provider.
- **Upload Customer Credit Card Data to Provider**
	- Created a new function that allows a user to transfer customer credit card data to the provider using either a manual or batch process.
- **Updated File List for AccountMate Version 7.X:**
	- MCCSETUP.DBF/FPT
	- MKTCC.EXE
	- MKTCCMOD.VCX/VCT
	- MCCSETUP\MCCM\_ENG.DBF/FPT
	- MCCSETUP\MCCMENU.DBF/FPT
	- MCCSETUP\MCCRFTR.DBF/FPT
	- MCCSETUP\MCCREVS.DBF/FPT
	- MCCSETUP\MCCRSRT.DBF/FPT
	- FORMS\ARTCCRF.SCX/SCT
	- FORMS\MCCHCCUP.PRG/FXP
- **Updated File List for AccountMate Version 8 and above:**
	- MCCSETUP.DBF/FPT
	- MKTCC.EXE
	- MCCSETUP\MCCM\_ENG.DBF/FPT
	- MCCSETUP\MCCMENU.DBF/FPT
	- MCCSETUP\MCCRFTR.DBF/FPT
	- MCCSETUP\MCCREVS.DBF/FPT
	- MCCSETUP\MCCRSRT.DBF/FPT
	- MODIFICATIONS\MKTCCMOD.VCX/VCT

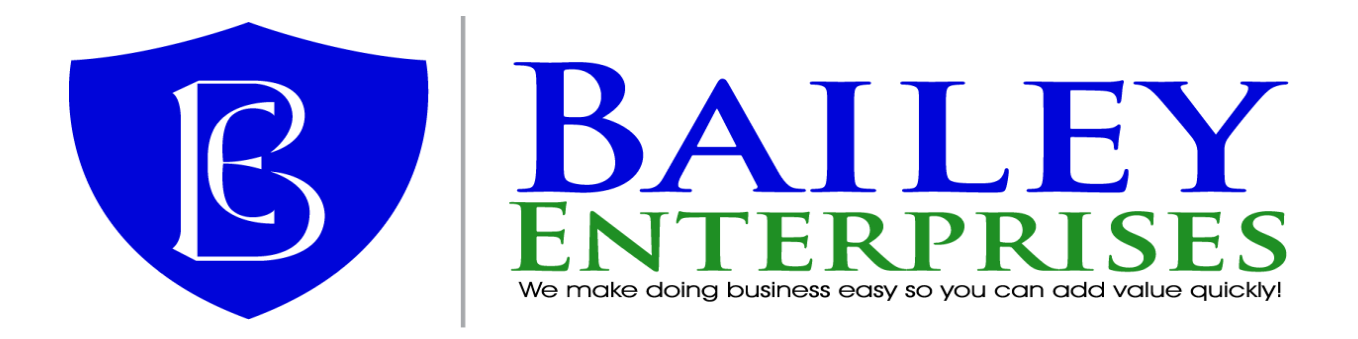

- MODIFICATIONS\ARTCCRF.SCX/SCT
- MODIFICATIONS\ARMVPMT.SCX/SCT
- MODIFICATIONS\MCCHCCUP.PRG/FXP
- **MKT Credit Card API**
	- MKTCCEXT.DLL
	- MKTCCEXT.TLB

## **Version 10.2 Build 1003 (09/14/2017)**

**NOTE:** This build was not officially released, only a fix file was issued to those users that experienced any of the issues reported below

- **Credit Card Refund**
	- If Credit Card Setup is marked not to save any customer credit card data and the user attempts to refund an open credit related to a credit card transaction, the user will get an error about an invalid credit card number.
- **Void Payment**
	- If Credit Card Setup is marked not to save any customer credit card data and the user attempts to void a payment related to a credit card transaction, the user will get an error about an invalid credit card number.
- **Updated File List for AccountMate Version 7.X:**
	- MKTCCMOD.VCX/VCT
	- FORMS\ARTCCRF.SCX/SCT
- **Updated File List for AccountMate Version 8 and above:**
	- MODIFICATIONS\MKTCCMOD.VCX/VCT
	- MODIFICATIONS\ARTCCRF.SCX/SCT

**NOTE:** MKT Credit Card does not support installations using the Inventory Acceptance feature in the AccountMate Sales Order Module.

## **Version 10.2 Build 1002 (09/07/2017)**

**NOTE:** This build was not officially released, only a fix file was issued to those users that experienced any of the issues reported below

- **Create Invoice**
	- Randomly a user may get an error that the cursor CURRETVAL does not exist. This appears to be more prevalent in AccountMate Version 7.X

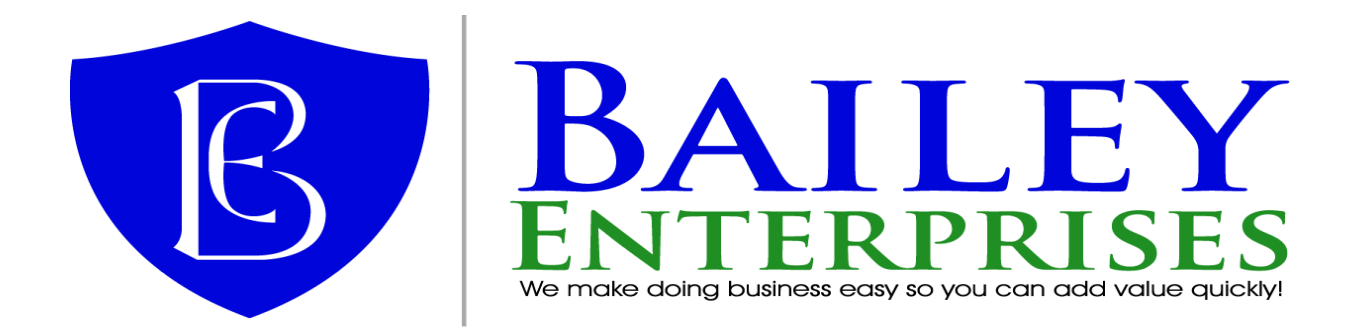

- **Create Sales Order**
	- When saving a sales order in AccountMate Version 7.X the user will receive an error that the property NEWSO does not exist.
- **Ship Sales Order**
	- When saving a sales order in AccountMate Version 8.1 or 8.2 the user will receive an error that the property LGENINVC does not exist.
- **Updated File List for AccountMate Version 7.X:**
	- MKTCCMOD.VCX/VCT
- **Updated File List for AccountMate Version 8 and above:**
	- MODIFICATIONS\MKTCCMOD.VCX/VCT

#### **Version 10.2 Build 1001 (08/28/2017)**

## • **General**

- When MKT Credit Card for AccountMate SQL/Express Version 10.2 was released, its internal version was not changed from the internal development build number. The internal build number was 10.1.1008. To reduce confusion, this build release only updates the version and build of MKT Credit Card. No other changes have been made.
- **Updated File List for all AccountMate Versions:**
	- MKTCC.EXE
	- MKTCCEXT.DLL
	- MKTCCEXT.TLB
	- MCCSETUP.DBF/FPT
	- MCCSETUP\MCCREVS.DBF
- **MKT Credit Card API**
	- MKTCCEXT.DLL
	- MKTCCEXT.TLB

**NOTE:** MKT Credit Card does not support installations using the Inventory Acceptance feature in the AccountMate Sales Order Module.

## **Version 10.1 Build 1007 (08/03/2017)**

- **Credit Card Processing Setup**
	- Changed Open Credit Option on the Processing Tab from "Prompt for open credits to apply" to "Allow selection of open credits to apply". This was to reduce confusion as users thought they would be prompted when charging the credit card.
- **General**

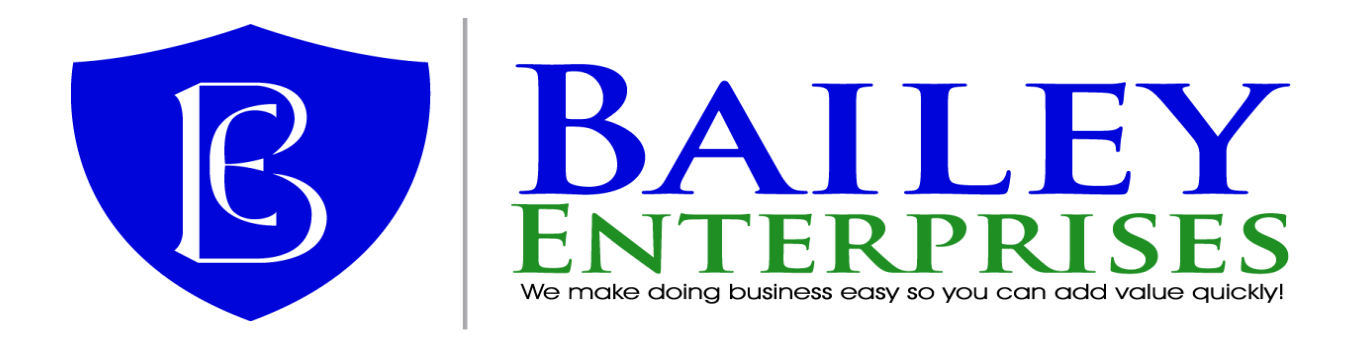

- Added support for the MKT Credit Card API.
- **Updated File List for all AccountMate Versions:**
	- MKTCC.EXE
	- MKTCCEXT.DLL
	- MKTCCEXT.TLB
	- MCCSETUP.DBF/FPT
	- MCCSETUP\MCCREVS.DBF

## **Version 10.1 Build 1006 (06/28/2017)**

#### • **Customer Credit Card Maintenance**

- When adding a new card, default the customer's Bill To address as the cards address.
- **General**
	- Added support for MasterCard-2
	- Changed the system to fully support installations that have some cards stored with the provider and some cards stored locally. This will help those installations with large amounts of customer credit cards that require very long periods of time to be transferred to the providers system.
- **Updated File List for Version 7 and below:**
	- MKTCC.EXE
	- MCCMOD.VCX/VCT
	- MCCSETUP\MCCREVS.DBF
	- MCCSETUP\MCCSQL.DBF/FPT
	- MCCSETUP\MCCTBL.DBF/FPT
	- RPTMOD\ARCCLOGCR.PRG/FXP
- **Updated File List for Version 8 and above:**
	- MKTCC.EXE
	- MCCSETUP\MCCREVS.DBF
	- MCCSETUP\MCCSQL.DBF/FPT
	- MCCSETUP\MCCTBL.DBF/FPT
	- MODIFICATIONS\MCCMOD.VCX/VCT
	- MODIFICATIONS\ARCCLOGCR.PRG/FXP

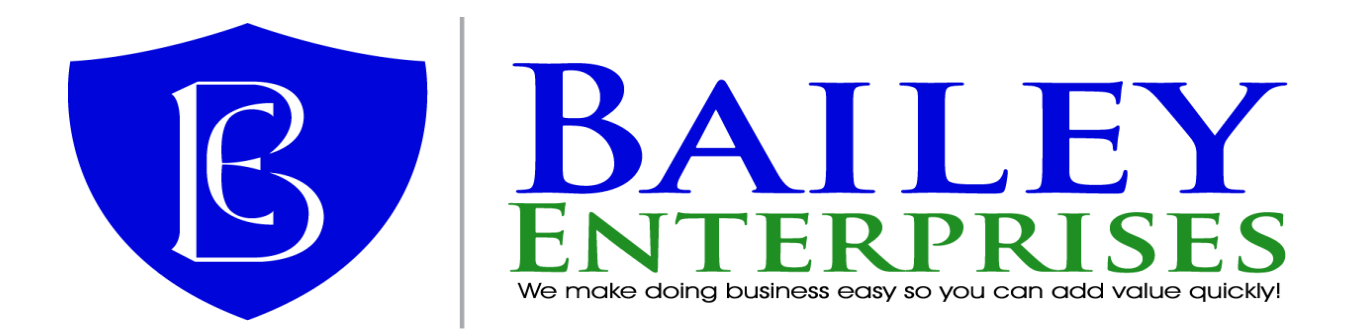

#### **Version 10.1 Build 1005 (06/12/2017)**

## • **Credit Card Processing Screen**

- When customer credit card information is saved with the provider, and a customer has existing cards saved, and the user adds a new card, the new card will be assigned the previously selected cards Cloud/Vault ID. Further, the previously selected credit cards information will be overwritten with the new cards information.
- **Updated File List:**
	- MKTCC.EXE
	- MCCSETUP\MCCREVS.DBF

**NOTE:** MKT Credit Card does not support installations using the Inventory Acceptance feature in the AccountMate Sales Order Module.

#### **Version 10.1 Build 1004 (06/09/2017)**

## • **Credit Card Setup**

- When a provider requires customer credit card data in the vault, the user can still mark to indicate that AccountMate Customer Credit Card data can be saved.
- **Credit Card Refund**
	- If the credit card data is saved with the provider and the refund is referencing a credit card that is saved with the provider, the refund will fail. This is because the Cloud/Vault ID is not transmitted to the provider.
	- If the selected open credit to be refunded does not have a corresponding original credit card Transaction ID, the system will default a blank Credit Card #, when the user selects an existing credit card the system will act as if the user had updated the credit card information.

## • **General**

When a sales order is cancelled, its related credit card information is not removed from the system.

#### • **Updated File List for Version 7 and below:**

- MCCSETUP.EXE
- MKTCC.EXE
- MCCMOD.VCX/VCT
- FORMS\ARTCCRF.SCX/SCT
- MCCSETUP\MCCREVS.DBF
- MCCSETUP\MCCM\_ENG.DBF/FPT
- MCCSETUP\MCCSPTG.DBF/FPT
- **Updated File List for Version 8 and above:**
	- MCCSETUP.EXE
	- MKTCC.EXE
	- MCCSETUP\MCCREVS.DBF

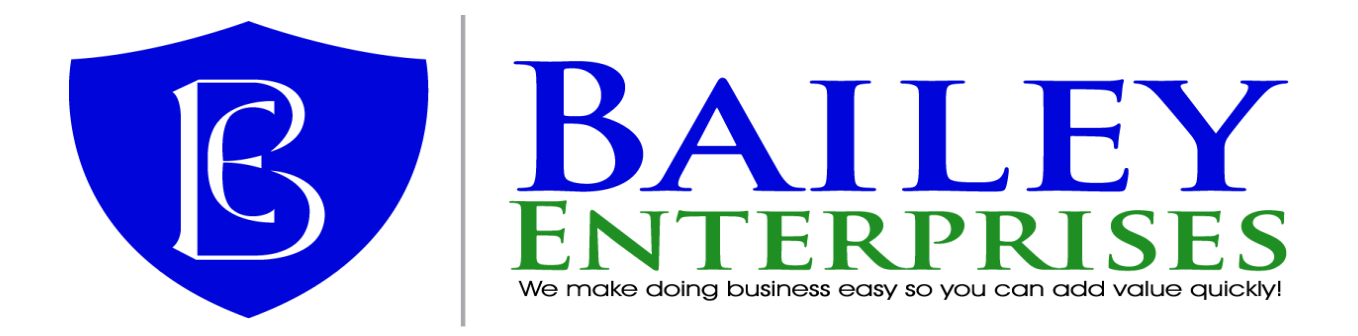

- MCCSETUP\MCCM\_ENG.DBF/FPT
- MCCSETUP\MCCSPTG.DBF/FPT
- MODIFICATIONS\MCCMOD.VCX/VCT
- MODIFICATIONS\ARTCCRF.SCX/SCT

#### **Version 10.1 Build 1003 (06/05/2017)**

#### • **Customer Credit Card Maintenance**

- If there was a failure in sending customer credit card data to the provider from the credit card setup function, make sure that the system knows if a specific card has been sent to the provider or not. This will stop duplicate credit cards from appearing.
- Save button is not enabled if you change the No Save checkbox values when there are no credit cards for the customer.

#### • **Credit Card Processing Screen**

If there was a failure in sending customer credit card data to the provider from the credit card setup function, make sure that the system knows if a specific card has been sent to the provider or not. This will stop duplicate credit cards from appearing.

## • **Credit Card Setup**

- Added status message to indicate percentage processed when moving credit card information to the provider.
- Fixed message about moving credit cards to the provider not showing the time required to complete the task.
- Fixed issue of credit card setup updating credit cards already sent to the provider after a failure was encountered.
- Fixed credit card setup, so that if sending credit card information to the provider and a failure occurs, that the setup is marked as incomplete and that the option to send customer credit card information is set as unmarked. This will ensure that when the OK button is clicked again the system will resume sending customer credit card information to the provider.

#### • **General**

- Increase City columns to 30 characters to match AccountMate.
- Correct SQL Syntax that fails on Case Sensitive codepage installations of SQL Server.
- Providers Token/Vault/Cloud ID may not get saved with the credit card information under specific circumstances

#### • **Updated File List for Version 7 and below:**

- MCCSETUP.EXE
- MKTCC.EXE
- MCCMOD.VCX/VCT
- MCCSETUP\MCCREVS.DBF

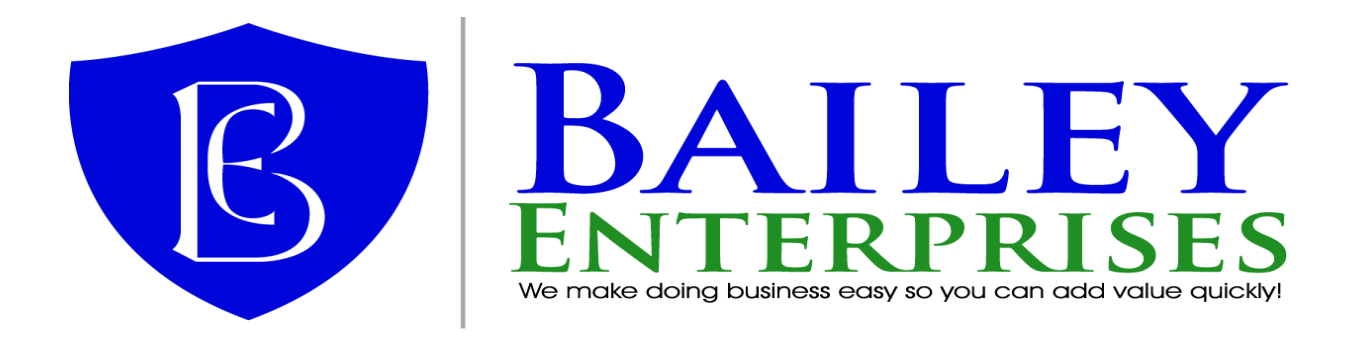

- MCCSETUP\MCCSQL.DBF/FPT
- MCCSETUP\MCCTBL.DBF/FPT
- **Updated File List for Version 8 and above:**
	- MCCSETUP.EXE
	- MKTCC.EXE
	- MCCSETUP\MCCREVS.DBF
	- MCCSETUP\MCCSQL.DBF/FPT
	- MCCSETUP\MCCTBL.DBF/FPT
	- MODIFICATIONS\MCCMOD.VCX/VCT

#### **Version 10.1 Build 1002 (04/07/2017)**

- Added Support for AccountMate Version 10.1 SP1
- Added support for those providers that require customer credit card data to be saved with them for PCI certification.
- Added the ability to automatically pre-authorize sales orders when saving.

**NOTE:** MKT Credit Card does not support installations using the Inventory Acceptance feature in the AccountMate Sales Order Module.

#### **Version 10.1 Build 1001 (02/16/2017)**

- Added Support for AccountMate Version 10.1
- Added Support for the new Provider American Payment Solutions
- Added Support for Level III data processing with American Payment Solutions
- Added Support for saving customer credit card data with the Provider. Currently only American Payment Solutions is supported.
- Corrected the following issues:
	- If MKT CC is setup for one company, but not others the user will get error that MKT CC must be setup in any of the companies where MKT CC was not setup.
	- Version 9.X of MKT CC was using the wrong extended security options for a user.
	- When the user clicks the "save" button on the credit card posting screen, the credit card information is not immediately saved. If the user then cancels the transaction, the credit card information they entered is missing. The system will now save the customer's credit card information as soon as they click the Save button.